## מפה ולוחות זמנים של קו 499 moovit

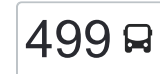

## אופקים←ירושלים [להורדת האפליקציה](https://moovitapp.com/index/api/onelink/3986059930?pid=Web_SEO_Lines-PDF&c=Footer_Button&is_retargeting=true&af_inactivity_window=30&af_click_lookback=7d&af_reengagement_window=7d&GACP=v%3D2%26tid%3DG-27FWN98RX2%26cid%3DGACP_PARAM_CLIENT_ID%26en%3Dinstall%26ep.category%3Doffline%26ep.additional_data%3DGACP_PARAM_USER_AGENT%26ep.page_language%3Dhe%26ep.property%3DSEO%26ep.seo_type%3DLines%26ep.country_name%3D%25D7%2599%25D7%25A9%25D7%25A8%25D7%2590%25D7%259C%26ep.metro_name%3D%25D7%2599%25D7%25A9%25D7%25A8%25D7%2590%25D7%259C&af_sub4=SEO_other&af_sub8=%2Findex%2Fhe%2Fline-pdf-Israel-1-15-53797053&af_sub9=View&af_sub1=1&af_sub7=1&deep_link_sub1=1&af_sub5=V1-Lines-15745-20240331-Header_Bidding___LINE-1709645776&deep_link_value=moovit%3A%2F%2Fline%3Fpartner_id%3Dseo%26lgi%3D53797053%26add_fav%3D1&af_ad=SEO_other_499_%D7%90%D7%95%D7%A4%D7%A7%D7%99%D7%9D%E2%80%8E%E2%86%90%E2%80%8F%D7%99%D7%A8%D7%95%D7%A9%D7%9C%D7%99%D7%9D_%D7%99%D7%A9%D7%A8%D7%90%D7%9C_View&deep_link_sub2=SEO_other_499_%D7%90%D7%95%D7%A4%D7%A7%D7%99%D7%9D%E2%80%8E%E2%86%90%E2%80%8F%D7%99%D7%A8%D7%95%D7%A9%D7%9C%D7%99%D7%9D_%D7%99%D7%A9%D7%A8%D7%90%D7%9C_View) להורדת האפליקציה  $\sim \frac{|499|}{\sqrt{|q_{\rm{פ$

לקו 499 (אופקים←ירושלים) יש 2 מסלולים. שעות הפעילות בימי חול הן: )1( אופקים←ירושלים: 06:30 - 22:45)2( ירושלים←אופקים: 10:15 - 23:30 אפליקציית Moovit עוזרת למצוא את התחנה הקרובה ביותר של קו 499 וכדי לדעת מתי יגיע קו 499

## **כיוון: אופקים←ירושלים**

47 תחנות [צפייה בלוחות הזמנים של הקו](https://moovitapp.com/israel-1/lines/499/53797053/5626213/he?ref=2&poiType=line&customerId=4908&af_sub8=%2Findex%2Fhe%2Fline-pdf-Israel-1-15-53797053&utm_source=line_pdf&utm_medium=organic&utm_term=%D7%90%D7%95%D7%A4%D7%A7%D7%99%D7%9D%E2%80%8E%E2%86%90%E2%80%8F%D7%99%D7%A8%D7%95%D7%A9%D7%9C%D7%99%D7%9D)

מרכז ביג/שדרות יהדות דרום אפריקה

ביל''ו/טרומפלדור

ביל''ו/לח''י

אודם/החיד''א

חפץ חיים/שבזי

חפץ חיים/רפאל אלנקווה

דרך הטייסים/רבי עקיבא

מגדל המים

דרך הנביאים/שעורה

כליל החורש

דובדבן/כליל החורש

דובדבן/צאלון

צאלון/אשל

דרך הטייסים/דרך הנביאים

שדרות הרצל

שדרות הרצל/החיד''א

שד.הרצל/משעול איריס

הרצל/עיריית אופקים

הרצל/קיבוץ גלויות

גילת/בטחה

צומת גילת לדרום

צומת תפרח מערב

## **לוחות זמנים של קו 499** לוח זמנים של קו אופקים←ירושלים

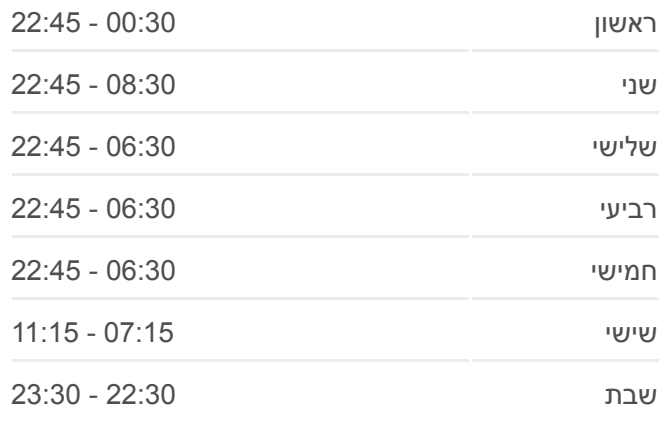

**מידע על קו 499 כיוון:** אופקים←ירושלים **תחנות:** 47 **משך הנסיעה:** 111 דק׳ **התחנות שבהן עובר הקו:**

בן גוריון/שערי ירושלים

גשר המיתרים/שד' הרצל

הרטום/גולדה מאיר

קרית מדע ב

44 תחנות [צפייה בלוחות הזמנים של הקו](https://moovitapp.com/israel-1/lines/499/53797053/5626286/he?ref=2&poiType=line&customerId=4908&af_sub8=%2Findex%2Fhe%2Fline-pdf-Israel-1-15-53797053&utm_source=line_pdf&utm_medium=organic&utm_term=%D7%90%D7%95%D7%A4%D7%A7%D7%99%D7%9D%E2%80%8E%E2%86%90%E2%80%8F%D7%99%D7%A8%D7%95%D7%A9%D7%9C%D7%99%D7%9D)

**כיוון: ירושלים←אופקים**

קרית מדע ב'

הרטום/שדרות גולדה מאיר

גשר המיתרים/שד' הרצל

ויצמן/גבעת שאול

מחלף חמד

צומת חטיבה שבע/לטרון

צומת נחשון

מסעף יסודות

מחלף קמה לצפון

צומת תפרח מזרח

צומת תפרח

תפרח/יציאה

רש''י/יציאה

צרכניה

ישיבת תפרח

הישיבה/רמב''ם

חסד ומשפט/רמב''ם

רמח''ל/רשב''ם

בית יוסף/הגבעה

בית ספר הדסים

קופ''ח כללית/רמב''ם

צריף הראשונים

הישיבה/רמב''ם

רש''י/כניסה

תפרח כניסה

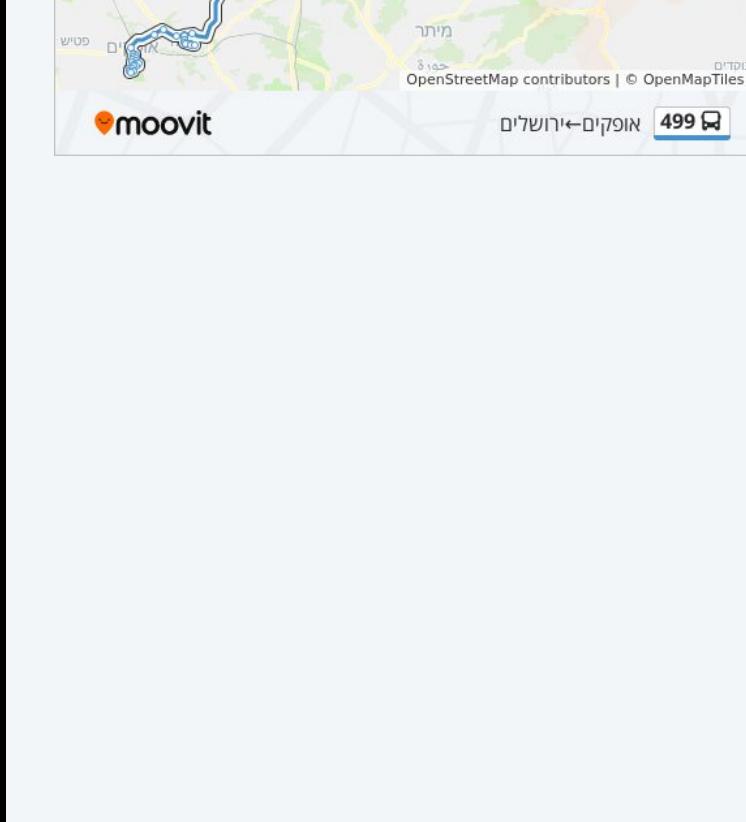

**לוחות זמנים של קו 499**

לוח זמנים של קו ירושלים←אופקים

ראשון 00:00 - 23:30

שני 10:15 - 23:40

שלישי 00:30 - 23:30

רביעי 10:15 - 23:30

חמישי 10:15 - 23:30

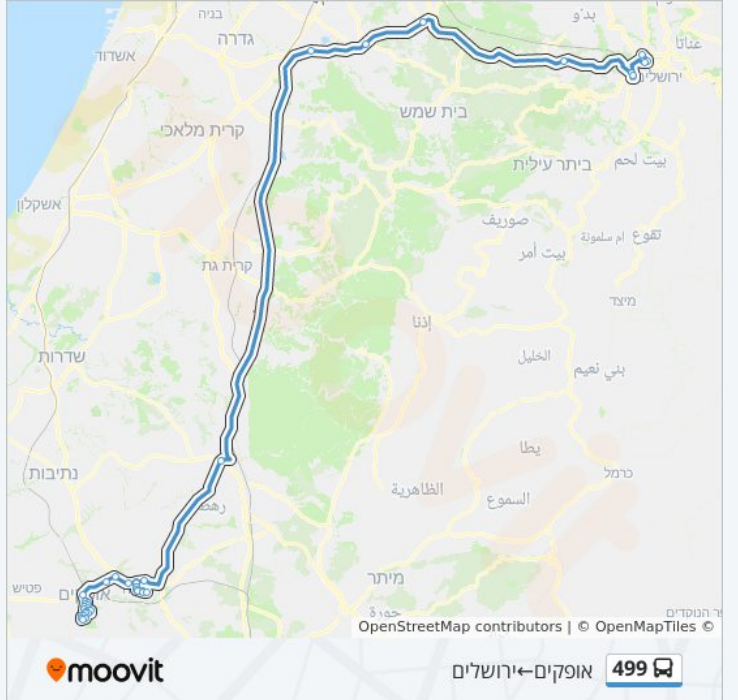

צומת חטיבה שבע

שישי 09:00 - 10:30

שבת 23:00 - 23:30

נופי ים

כוכב הצפון .<br>גחל ירקוו

ארלוחורוב

פנקס

 $PXYI$ 

.<br>גני שרונה

io<sub>n</sub>

**Niici** 

nann

II3N 5NG1

.<br>כפר שלם <sup>נווח</sup> צח"ל

OpenStreetMap contributors | © OpenMapTiles ©

99 24 ירושלים←אופקים

 $U_{\prime UU_{L}}$ 

UNTI **is** 

 $i \gamma \gamma \nu j$  $(5)$ 

**NYK** שלמה

 $\geq$ 

שוק א-דיר

**Omoovit** 

אינשטיין

רמת אביב

**מידע על קו 499**

**תחנות:** 44

 $\mathbf{D}^{\dagger}$ 

 $\mathsf{I}$ 

שטרית

**Client** 

 $\infty$ 

**JUK**  $\eta''\!\!\mathcal{N}\!\!\mathcal{W}$ 

 $I/mR$ 

אלוף שדה

 $\pi$ אלוף

 $P27pR$ 

"מת גן

בורוכוב

גבעתיים

**ארלוחרוב** 

**כיוון:** ירושלים←אופקים

**משך הנסיעה:** 116 דק׳ **התחנות שבהן עובר הקו:** צומת נחשון

צומת יסודות

תפרח כניסה

רש''י/כניסה

צומת בית קמה לדרום

בית הכנסת המרכזי

הישיבה/רמב''ם

צריף הראשונים

בית ספר הדסים

בית יוסף/הגבעה

רמח''ל/רשב''ם

הישיבה/רמב''ם

ישיבת תפרח

צרכניה

רש''י/יציאה

תפרח/יציאה

צומת תפרח מזרח

שד. הרצל/הנשיא

הרצל/ז'בוטינסקי

ביל''ו/טרומפלדור

ביל''ו/לח''י

אודם/החיד''א

חפץ חיים/שבזי

חפץ חיים/רפאל אלנקווה

דרך הטייסים/רבי עקיבא

צאלון/דרך הנביאים

דובדבן/צאלון

דובדבן/עוזרד

צומת גילת/תחנת דלק

מרכז ביג/שדרות יהדות דרום אפריקה

חסד ומשפט/רמב''ם

קופ''ח כללית/רמב''ם

כליל החורש

דרך הנביאים/שעורה

מגדל המים

דרך הטייסים/דרך הנביאים

שדרות הרצל

שדרות הרצל/החיד''א

שד.הרצל/משעול איריס

לוחות זמנים ומפה של קו 499 זמינים להורדה גם בגרסת PDF באתר האינטרנט שלנו: moovitapp.com. היעזר ב<u>[אפליקציית Moovit](https://moovitapp.com/israel-1/lines/499/53797053/5626213/he?ref=2&poiType=line&customerId=4908&af_sub8=%2Findex%2Fhe%2Fline-pdf-Israel-1-15-53797053&utm_source=line_pdf&utm_medium=organic&utm_term=%D7%90%D7%95%D7%A4%D7%A7%D7%99%D7%9D%E2%80%8E%E2%86%90%E2%80%8F%D7%99%D7%A8%D7%95%D7%A9%D7%9C%D7%99%D7%9D) </u>כדי לצפות בזמני ההגעה בזמן אמת של אוטובוסים, לוחות זמנים של הרכבות או הרכבות התחתיות וכדי לקבל הנחיות מסלול, צעד אחר צעד, לכל סוגי התחבורה הציבורית בישראל.

[אודות Moovit](https://moovit.com/he/about-us-he/?utm_source=line_pdf&utm_medium=organic&utm_term=%D7%90%D7%95%D7%A4%D7%A7%D7%99%D7%9D%E2%80%8E%E2%86%90%E2%80%8F%D7%99%D7%A8%D7%95%D7%A9%D7%9C%D7%99%D7%9D) [פתרונות MaaS](https://moovit.com/he/maas-solutions-he/?utm_source=line_pdf&utm_medium=organic&utm_term=%D7%90%D7%95%D7%A4%D7%A7%D7%99%D7%9D%E2%80%8E%E2%86%90%E2%80%8F%D7%99%D7%A8%D7%95%D7%A9%D7%9C%D7%99%D7%9D) [מדינות נתמכות](https://moovitapp.com/index/he/%D7%AA%D7%97%D7%91%D7%95%D7%A8%D7%94_%D7%A6%D7%99%D7%91%D7%95%D7%A8%D7%99%D7%AA-countries?utm_source=line_pdf&utm_medium=organic&utm_term=%D7%90%D7%95%D7%A4%D7%A7%D7%99%D7%9D%E2%80%8E%E2%86%90%E2%80%8F%D7%99%D7%A8%D7%95%D7%A9%D7%9C%D7%99%D7%9D) [קהילת העורכים](https://editor.moovitapp.com/web/community?campaign=line_pdf&utm_source=line_pdf&utm_medium=organic&utm_term=%D7%90%D7%95%D7%A4%D7%A7%D7%99%D7%9D%E2%80%8E%E2%86%90%E2%80%8F%D7%99%D7%A8%D7%95%D7%A9%D7%9C%D7%99%D7%9D&lang=he)

כל הזכויות שמורות - 2024 Moovit©

**בדיקת שעות ההגעה בזמן אמת**

 $\boxed{\Box}$  Web App

**Coogle Play 4 App Store**